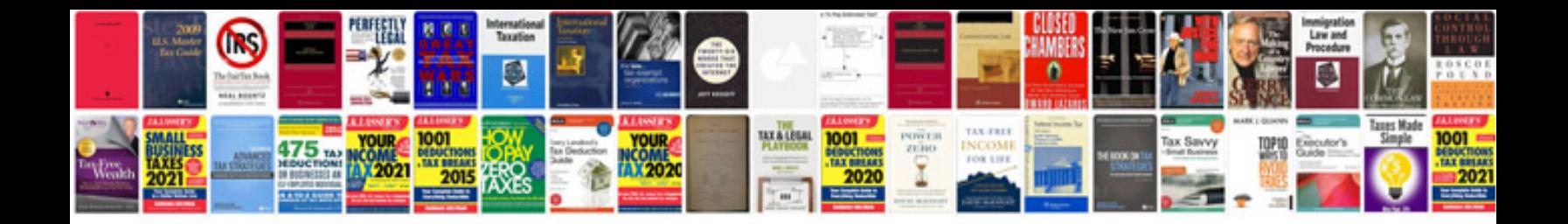

## **Checklist creator**

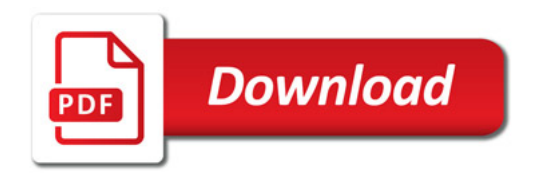

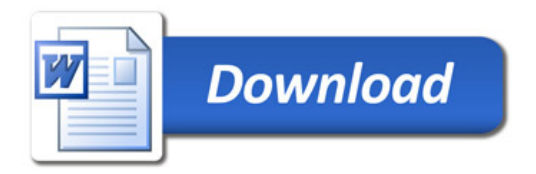